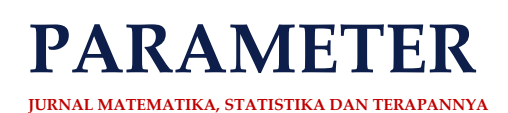

# **ANALISIS KLASTER DAERAH SAMPAH MENGGUNAKAN METODE** *SOM***,** *SINGLE LINKAGE* **DAN** *AVERAGE LINKAGE*

# *Waste Area Cluster Analysis using the SOM, Single Linkage and Average Linkage Method*

**Ernesto L. Heatubun1\* , A. Z. Wattimena<sup>2</sup> , H. Batkunde<sup>3</sup>** 1,2Program Studi Matemaika, FMIPA Universitas Pattimura *e-mail: 1[ernestoheatubun@gmail.com](mailto:1ernestoheatubun@gmail.com)*

#### **Abstrak**

Sampah merupakan masalah lingkungan yang sering terjadi. Aktivitas masyarakat baik individu maupun kelompok tentunya akan menghasilkan sampah. Tidak hanya di darat sampah yang dibuang sembarangan akhirnya tersebar dan menumpuk di laut. Masalah sampah juga terjadi di perairan Teluk Ambon, ketika musim hujan sampah yang berada di selokan maupun sungai menghambat aliran air sehingga terjadilah banjir. Selain itu, penumpukan sampah di laut (perairan Teluk Ambon) terutama jenis plastik mengakibatkan rusaknya ekosistem laut seperti mangrove, palung, dan terumbu karang. Tujuan penelitian ini adalah memilih metode terbaik untuk mengelompokkan wilayah di Kecamatan Teluk Ambon berdasarkan jenis sampah ke dalam tingkatan sebaran sampah yaitu tinggi, sedang, dan rendah. Metode analisis yang digunakan adalah analisis *clustering* yaitu *Self Organizing Maps, single limkage* dan *average linkage*. Hasil penelitiannya menunjukan bahwa metode terbaik untuk mengelompokkan wilayah di Kecamatan Teluk Ambon berdasarkan jenis sampah adalah metode *Self Organizing Maps* (SOM) dengan nilai rasio terkecil 0,5% atau 5% dengan struktur hasil pengelompokkan metode *Self Organizing Map* (SOM) adalah baik. **Kata Kunci:** Sampah, *Self Organizing Maps* (SOM), *Single Linkage, Average Linkage*

## *Abstract*

Garbage is a common environmental problem. Community activities, both individuals and groups, will certainly produce waste. Not only on land, garbage that is thrown carelessly ends up being scattered and piling up in the sea. Garbage problems also occur in the waters of Ambon Bay, when the rainy season, garbage in ditches and rivers blocks the flow of water, resulting in flooding. In addition, the accumulation of garbage in the sea (Ambon Bay waters), especially plastic types causes damage to marine ecosystems such as mangroves, troughs, and coral reefs. The analytical method used is clustering analysis, namely self organizing map,single linkage and average linkage and. The results of his research show that the best method for classifying areas in Teluk Ambon District based on the type of waste is the Self Organizing Map (SOM) method with the smallest ratio value of 0,5% or 5% with the structure of the grouping results of the Self Organizing Map (SOM) method is good*.*

*Keywords:* Garbage, *Self Organizing Maps* (SOM), *Single Linkage, Average Linkage*

This article is an open access article distributed under the terms and conditions of th[e Creative Commons](http://creativecommons.org/licenses/by-sa/4.0/)  [Attribution-ShareAlike 4.0 International License.](http://creativecommons.org/licenses/by-sa/4.0/)

## **1. PENDAHULUAN**

Bumi adalah tempat dimana semua makhluk yang ada di bumi, khususnya manusia. Menurut **[1]** dalam **[2]** menyatakan bahwa lingkungan adalah faktor terbesar dalam mempengaruhi derajat kesehatan sehingga menjaga lingkungan merupakan tanggung jawab masyarakat. Peran masyarakat sangat penting dalam menjaga lingkungan, sebab masyarakat dituntut mampu menyelesaikan permasalahan menyangkut lingkungan hidupnya. Salah satu permasalahan lingkungan hidup adalah tentang kebersihan. Kebersihan adalah sebuah cerminan setiap individu dalam menjaga kesehatan. Kebersihan merupakan suatu keadaan yang bebas dari segala kotoran atau sampah, dan lain-lain yang dapat merugikan segala aspek yang menyangkut setiap kegiatan dan perilaku masyarakat.

Untuk mewujudkan kebersihan lingkungan, dibutuhkan kesadaran dari masyarakat tentang pentingnya menjaga kebersihan, salah satu hal penting adalah dengan membuang/mengolah sampah dengan benar.

Segala aktivitas masyarakat selalu menimbulkan sampah. Hal ini tidak hanya menjadi tanggung jawab pemerintah daerah akan tetapi juga dari seluruh masyarakat untuk mengolah sampah agar tidak berdampak negatif bagi lingkungan sekitar**[3]**. Permasalahan sampah meliputi 3 bagian yaitu pada bagian hilir, proses dan hulu. Pada bagian hilir, pembuangan sampah yang terus meningkat. Pada bagian proses, keterbatasaan sumber daya baik dari masyarakat maupun pemerintah. Pada bagian hulu, berupa kurang optimalnya sistem yang diterapkan pada pemrosesan akhir. Sebagian besar masyarakat menganggap membakar sampah dan juga membuang sampah di sungai merupakan bagian dari pengolahan sampah. Akan tetapi, hal seperti itu bisa menyebabkan pencemaran bagi lingkungan dan mengganggu kesehatan. Sampah dapat dikatakan sebagai masalah kultural karena dampaknya terkena pada berbagai sisi kehidupan, terutama di kota-kota besar. Bila tidak cepat ditangani secara benar maka kota-kota di Indonesia akan tenggelam dalam timbunan sampah bersamaan dengan segala dampak negatif yang ditimbulkan**[4]**.

Kota Ambon merupakan salah satu kota di provinsi maluku yang masih termasuk kota yang menghasilkan sampah terbanyak, terkhususnya di Teluk Ambon. Dari tahun ke tahun sampah di kota ambon menjadi semakin parah. Permasalahan ini tentu mempengaruhi kegiatan di kota Ambon itu sendiri, dalam artian banyak pencemaran yang terjadi terutama dapat merusak ekosistem dari pencemaraan sampah tersebut. Dalam hal ini orang-orang yang terkena dampak secara langsung adalah orang-orang yang berdomisili pada daerah tersebut. Tentunya masalah sampah ini dapat merusak ekosistem atau membawa dampak negatif yang lain. Misalkan semua makhluk hidup contohnya ikan, bakau, dan lain-lain yang dapat menyebabkan kematian atau punah dari pencemaran tersebut.

Permasalahan sampah juga muncul di perairan Teluk Ambon apalagi jika musim hujan. Meningkatnya jumlah penduduk mengakibatkan tingginya produksi sampah di Kota Ambon. Beberapa sungai yang bermuara di Teluk Ambon akan memberikan kontribusi sampah ketika hujan berlangsung karena masyrakat yang bermukim di sekitar sungai memanfaatkan sungai sebagai tempat pembuangan sampah. Hal ini mempengaruhi kondisi daerah pesisir dan laut sebagai tempat bermuaranya sungaisungai tersebut.

Tujuan dari penelitian ini adalah untuk mengindentifikasi komposisi dan menganalisis kepadatan sampah yang berasal dari beberapa sungai di Perairan Teluk Ambon. Oleh karena itu pengelompokan atau klaster daerah sampah perlu dilakukan sehingga, pengolahan sampah dapat direncanakan dan diproses dengan baik.

## **2. METODE PENELITIAN**

## **2.1 Tipe Penelitian**

.

Tipe penelitian adalah data sekunder, yaitu mempelajari beberapa literatur yang berhubungan dengan penelitian kemudian mencoba membahas inti permasalahan tersebut dengan menuangkannya secara benar.

## **2.2 Bahan dan Materi Penelitian**

Data yang digunakan dalam penelitian ini adalah data yang diperoleh dari kantor Badan Riset Inovasi Nasional (BRIN) berupa data sampah. Dari data yang telah di teliti terdapat sampah-sampah antara lain, yaitu plastik, gelas, pakian, logam dan kertas sehingga dari data-data tersebut akan dikelompokan atau Klaster.

## **3. HASIL DAN PEMBAHASAN**

## **3.1 Analisis Deskriptif**

Berikut ini merupakan gambaran data jumlah masing-masing jenis sampah yang terkumpul berdasarkan daerah pada Kecamatan Teluk Ambon :

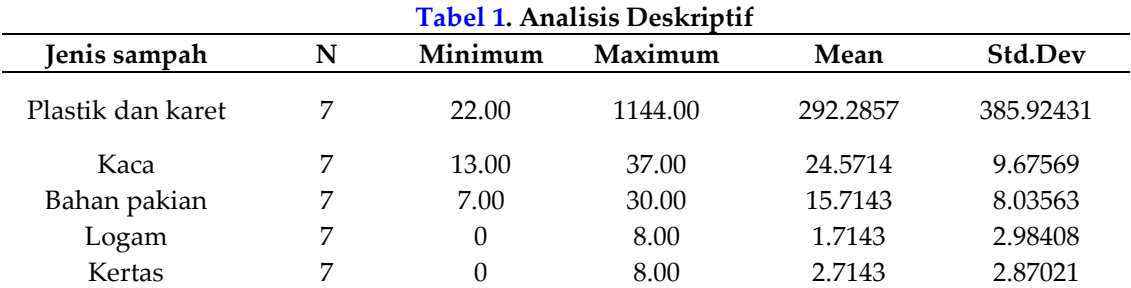

Berdasarkan **Tabel 1**, analisis deskriptif, nilai minimum terkecil adalah 0 terdapat pada jenis sampah kertas, dan logam. Sementara nilai maksimum terbesar adalah 1144 terdapat pada jenis sampah plastik dan karet. Nilai rata-rata dari kelima jenis sampah berturut-turut adalah 292.2857, 24.5714, 15.7143, 1.7143, dan 2.7143. Sementara nilai standard deviasi berturut-turut adalah 385.92431, 9.67569, 8.03563, 2.98408 dan 2.87021.

## **3.2 Analisis Klaster Menggunakan** *Self Organizing Maps* **(SOM)**

Proses analisis dengan metode *Self Organizing Maps* ini dibantu dengan *software* matlab. Sebelum melakukan analisis, siapkan terlebih dahulu data jenis sampah dalam bentuk angka yang disimpan dalam file excel, kemudian akan dilakukan *training* untukg menghasilkan klaster.

```
x=xlsread ('sampah.xlsx ','al:f8');
x=x+1net=selforgmap([3 1]);training=train(net, x);
bobot=training.IW;
v=training(x);
classes=vec2ind(y);
classes=classes';
```
**Gambar 1 Perintah Sintak Manual**

Berdasarkan **Gambar 1**, merupakan perintah sintak manual yang digunakan untuk melakukan *training.* Berikut penjelasan langkahnya :

- a) Langkah 1 : Membaca data. File data yang disimpan dalam bentuk Excel, dilengkapi dengan baris dan kolomnya, maka digunakan fungsi (x=xlsread('SOM.xlslx','A2:F8');).
- b) Langkah 2 : Mengubah baris menjadi kolom (*transpose*). Setelah data terbaca, data variabel inputnya ditranspose yaitu dibalik datanya diubah baris menjadi kolom menggunakan fungsi (x=x';).
- c) Langkah 3 : Inisialisasi bobot awal. Pada langkah ini dilakukan inisialisasi bobot menggunakan fungsi (net=selforgmap([3 1]);), di mana angka 3 pada kurung siku merupakan jumlah klaster yang ingin dibentuk.
- d) Langkah 4 : Melakukan training. Untuk melakukan training digunakan fungsi (training=train(net,x);) di mana net merupakan arsitektur atau jaringannya yang sudah diinisialisasi bobotnya, kemudian x adalah datanya. Selanjutnya untuk melihat bobot yang telah diinisialisasi menggunakan fungsi (bobot=training.IW;).
- e) Langkah 5 : Melakukan proses klastering Proses ini menggunakan fungsi (y=training(x);) diperoleh hasil klastering berupa angka.
- f) Langkah 6 : Melihat hasil klastering Untuk melihat hasil setiap klaster digunakan fungsi (classes=vec2ind(y);) hasil tersebut di *transpose* menggunakan fungsi (classes=classes';)

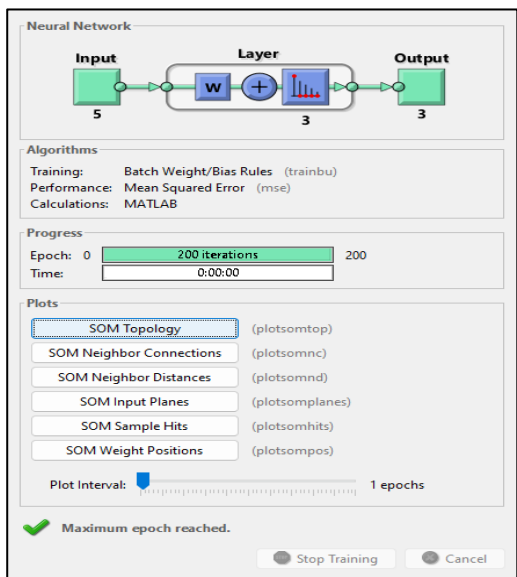

**Gambar 2. Proses** *Training Toolbox* **Matlab**

Berdasarkan **Gambar 2**, proses *training toolbox* matlab, diketahui inputan untuk *training* adalah 5 jenis sampah (plastik & karet, kaca, bahan pakian, logam dan kertas), output untuk training adalah jumlah klaster yang diinginkan (3 kalster). Pada proses training banyaknya iterasi atau epoch untuk melakukan *training* menggunakan sintak Matlab sebanyak 200 iterasi.

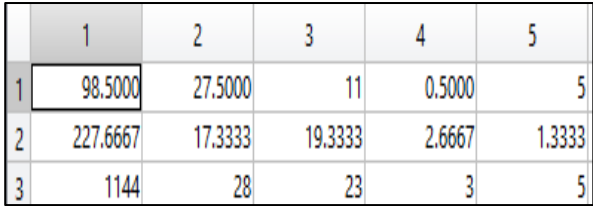

#### **Gambar 3. Bobot Hasil** *Training Toolbox* **Matlab**

Berdasrkan **Gambar 3**, nilai hasil *training* menggunakan *toolbox* Matlab dimana kolom 1, 2, 3, ... menunjukkan inputan bobot  $w_{11}$ ,  $w_{12}$ ,  $w_{13}$ , sedangkan baris 1, 2, dan 3 menunjukkan banyaknya klaster.

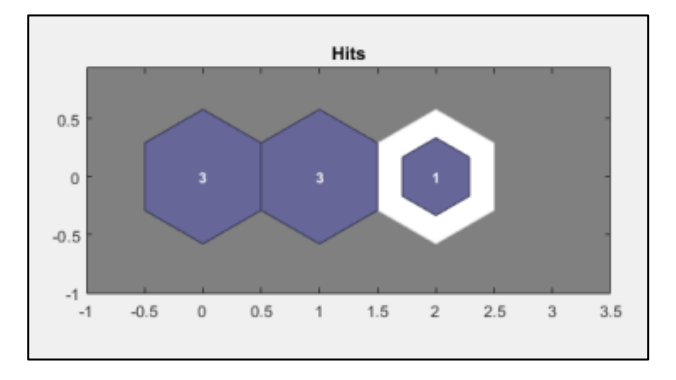

#### **Gambar 4. Hasil klaster**

Berdasarkan **Gambar 4**, diketahui klaster 1 beranggotakan tiga sungai, klaster 2 beranggotakan tiga sungai, dan klaster 3 beranggotakan satu sungai.

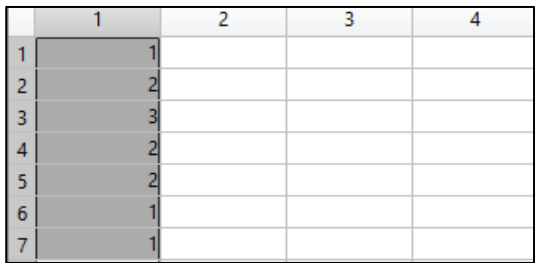

#### **Gambar 5. Anggota Tiap Klaster**

Berdasarkan **Gambar 5**, maka anggota masing-masing klaster disajikan dalam **Tabel 2**, sebagai berikut :

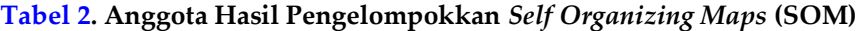

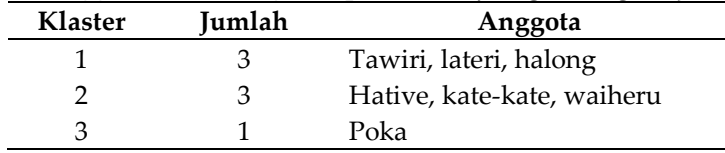

Berdasarkan **Tabel 2**, anggota klaster 1 berjumlah tiga objek, yaitu Sungai Tawiri, Sungai Lateri, dan Sungai Halong. Anggota klaster 2 berjumlah tiga objek, yaitu Sungai

Hative, Sungai Kate-kate, dan Sungai Waiheru. Anggota klaster 3 berjumlah satu objek, yaitu, Sungai Poka. Selanjutnya pelabelan tiap klaster berdasarkan nilai rata-rata tiap klaster, sebagai berikut :

Klaster 1 jumlah anggota tiga objek, yaitu yaitu sungai Tawiri, sungai Lateri, dan sungai Halong. Karakteristik dari klaster ini adalah wilayah dengan sebaran sampah yang rendah dengan jumlah tiap jenis sampah plastik dan karet (73,00), kaca (30,67), bahan pakaian (9,67), logam (0,33) dan kertas (3,33).

Klaster 2 jumlah anggota tiga objek, yaitu sungai Hative, sungai Kate-kate, dan sungai Waiheru. Karakteristik dari klaster ini adalah wilayah dengan sebaran sampah yang sedang dengan jumlah tiap jenis sampah plastik dan karet (227,67), kaca (17,33), bahan pakian (19,33), logam (2,67) dan kertas (1,33).

Klaster 3 jumlah anggota satu objek, yaitu, sungai Poka. Karakteristik dari klaster ini adalah wilayah dengan sebaran sampah yang tinggi dengan jumlah tiap jenis sampah plastik dan karet (1144,00), kaca (28,00), bahan pakian (23,00), logam (3,00) dan kertas (5,00).

## **3.3 Analisis Menggunakan** *Single Linkage*

Proses analisis dengan metode *single linkage* dilakukan dengan Ms. Excel dan SPSS. Metode ini mengelompokkan data dengan menghitung jarak antar dua klaster sebagai jarak minimum antara semua pasangan objek yang digabungkan dalam satu klaster. Proses pengelompokkan ini dilakukan secara bertahap dengan jumlah klaster yang akan dibentuk adalah 3 klaster. Berikut langkah-langkah analisis metode *Single linkage* : Langkah 1 : Menghitung jarak kemiripan atau ketidakmiripan antar dua objek

Perhitungan jarak ini menggunakan rumus jarak *squared euclidean*. Contoh perhitungan jarak *squared euclidean* antar objek :

Perhitungan jarak antara objek ke-1 dan objek ke-2 (Tawiri dan Hative kecil).  $d(i, j) = (i_1 - j_1)^2 + (i_2 - j_2)^2 + \dots + (i_p - j_p)^2$  $= (136 - 225)^2 + (18 - 13)^2 + (10 - 13)^2 + (0 - 0)^2 + (8 - 2)^2$ 

 $= 8.170$ 

Perhitungan jarak antara objek ke-1 dan objek ke-2 (Tawiri dan Poka).  $d(i, j) = (i_1 - j_1)^2 + (i_2 - j_2)^2 + \dots + (i_p - j_p)^2$ 

$$
= (136 - 1114)^2 + (18 - 28)^2 + (10 - 13)^2 + (0 - 3)^2 + (8 - 5)^2
$$

 $= 9$ 

Perhitungan jarak antara objek 1 dan objek 4 (Tawiri dan Kate-kate).  $d(i, j) = (i_1 - j_1)^2 + (i_2 - j_2)^2 + \dots + (i_p - j_p)^2$  $= (136 - 277)^{2} + (18 - 22)^{2} + (10 - 15)^{2} + (0 - 0)^{2} + (8 - 0)^{2}$  $= 19.986$ 

Hasil perhitungan antara objek 1 dan 2, objek 1 dan 3, dengan objek 1 dan 4 menunjukan bahwa jarak terdekatnya yaitu antara objek 1 dan 2, maka dari keempat objek tersebut objek 1 lebih mirip karakteristiknya dengan objek 2. Berdasarkan contoh perhitungan diatas, disajikan hasil perhitungan jarak *squared ecludien*, sebagai berikut :

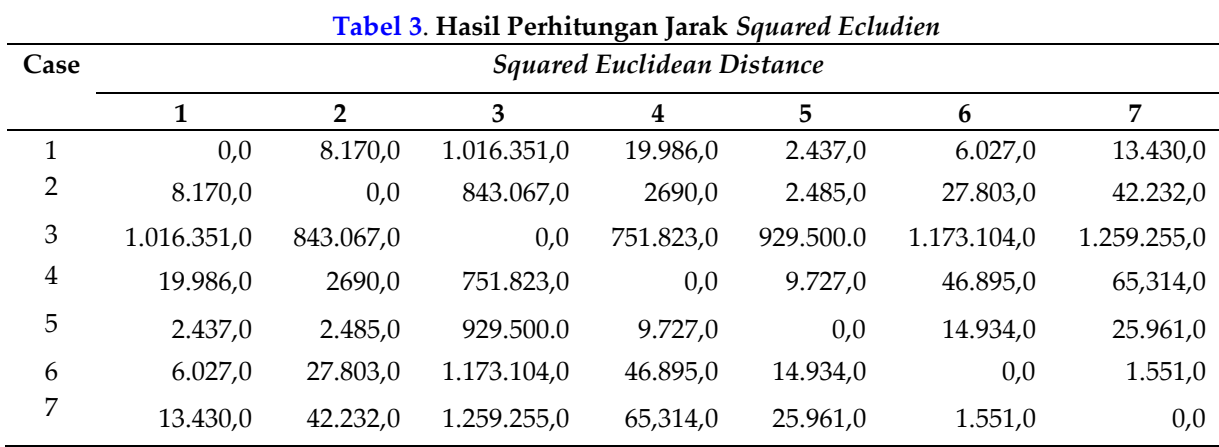

Langkah 2 : Proses analisis klaster menggunakan metode *Single linkage*

Pada tahap ini dilakukan proses penggabungan objek dengan jarak minimum terdekat, hasilnya menjadi matriks baru atau perbaikan matriks jarak sebelumnya. Langkah tersebut dapat dilihat pada *output agglomerative schedule* yang merupakan gambaran tahap proses clustering, berikut penjelasannya :

Pada *stage* 1 terbentuk klaster antara objek 6 dan objek 7 dengan jarak 1.551 yang merupakan jarak terdekat. Karena proses ini terbentuk dari dua objek terdekat. Selanjutnya pada kolom *next stage* menunjukan bahwa objek selanjutnya akan bergabung dengan objek 6 dan 7 pada *stage* 5. Pada *stage* 5 terbentuk klaster antara objek 1 dan objek 6, sehingga sekarang klaster terdiri dari objek 1, objek 2,objek 4, objek 5, objek 6 dan objek 7 dengan jarak 30.325 yang merupakan jarak rata-rata objek yang bergabung dengan 2 objek sebelumnya. Selanjutnya pada kolom *next stage* menunjukan bahwa objek selanjutnya akan bergabung pada *stage* 6 . Pada *stage* 6 terbentuk klaster antara objek 1 dan 3 sehingga sekarang klaster terdiri dari objek 1, objek 2, objek 3, objek 4, objek 5, objek 6, dan objek 7 dengan nilai jarak 995516,7. Selanjutnya pada kolom *next stage* adalah 0 yang berarti proses klaster berhenti. Proses klastering juga dapat dilihat pada dendogram. Berikut adalah gambar dendogram dari proses *Single linkage* :

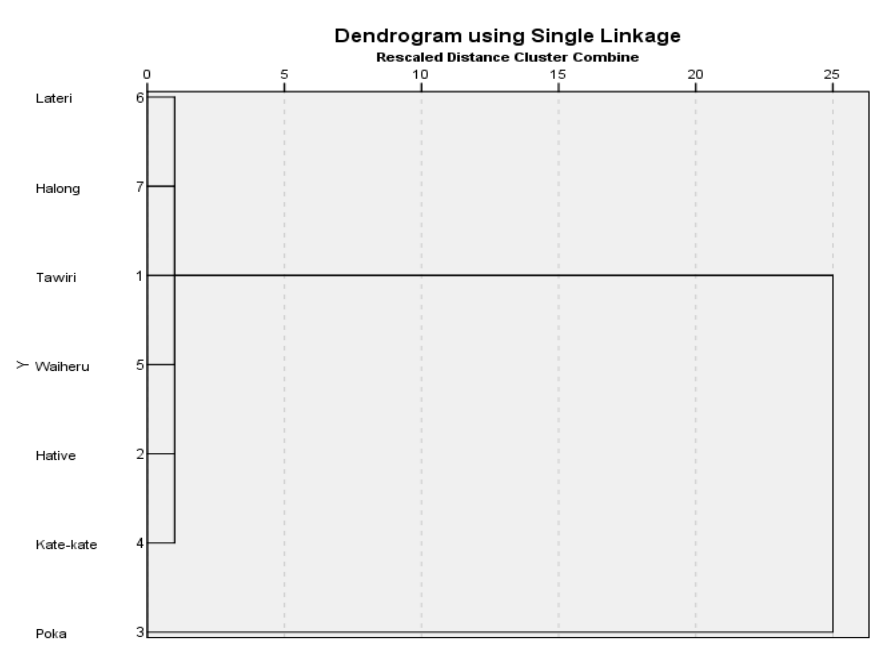

 **Gambar 6. Dendogram Metode** *Single Linkage*

Langkah 3 : Melakukan perbaikan matriks dari proses *Single Linkage*

Perbaikan matriks dilakukan untuk menggabungkan klaster baru yang mengalami perubahan. Berikut contoh perhitungan:

$$
d_{(6,7)2} = \frac{d_{(6,2)} + d_{(7,2)}}{(2)1}
$$
  
= 
$$
\frac{27.803 + 42.232}{2} = 35.0175
$$
  

$$
d_{(6,7)3} = \frac{d_{(6,3)} + d_{(7,3)}}{(2)1}
$$
  
= 
$$
\frac{1.173.104 + 1.259.255}{2} = 1.216.179.5
$$

Demikian seterusnya hingga perbaikan matriks jarak semua objek yang digabung seperti dalam proses *agglomeration schedule* telah dilakukan.

Langkah 4 : Menentukan jumlah anggota klaster

Langkah selanjutnya menentukan jumlah anggota masing-masing klaster dari hasil klastering metode *single linkage*. Berikut disajikan dalam **Tabel 4** :

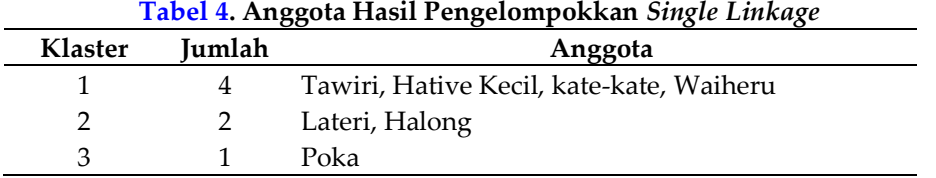

Berdasarkan **Tabel 4**, anggota klaster 1 berjumlah empat objek, yaitu sungai Tawiri, sungai Hative Kecil, sungai Kate-kate, dan sungai Waiheru. Anggota klaster 2 berjumlah dua objek, yaitu sungai Lateri dan sungai Halong. Anggota klaster 3 berjumlah satu objek, yaitu sungai Poka.

Langkah 5 : Menentukan nama/label pada klaster

Nama/label ini merupakan ciri-ciri dari klaster. Pemberian nama/label tersebut untuk menggambarkan isi klaster. Menurut **[3]** isi klaster dapat digambarkan dari nilai rata-rata tiap klaster. Berikut ini merupakan hasil pelabelan tiap klaster dengan anggotanya masing-masing :

Klaster 1 jumlah anggota empat objek, yaitu sungai Tawiri, sungai Hative Kecil, sungai Kate-kate, dan sungai Waiheru. Karakteristik dari klaster ini adalah wilayah dengan sebaran sampah yang sedang dengan jumlah tiap jenis sampah plastik dan karet (204,75), kaca (17,50), bahan pakaian (17,00), logam (2,00) dan kertas (3,00).

Klaster 2 jumlah anggota dua objek, yaitu Sungai Lateri dan Sungai Halong. Karakteristik dari klaster ini adalah wilayah dengan sebaran sampah yang rendah dengan jumlah tiap jenis sampah plastik dan karet (41,50), kaca (37,00), bahan pakaian ( 9,50), logam (0,50) dan kertas (1,00).

Klaster 3 jumlah anggota satu objek, yaitu Sungai Poka. Karakteristik dari klaster ini adalah wilayah dengan sebaran sampah yang tinggi dengan jumlah tiap jenis sampah plastik dan karet (1144,00), kaca (28,00), bahan pakaian (23,00), logam (3,00) dan kertas (5,00).

#### **3.4 Analisis Klaster Menggunakan Metode** *Average linkage*

Proses analisis klaster dengan metode *average linkage* dilakukan dengan Ms. Excel dan SPSS. Metode ini mengelompokkan data dengan menghitung jarak antar dua klaster sebagai jarak rata-rata antara semua pasangan objek yang digabungkan dalam satu klaster. Proses pengelompokkan dilakukan secara bertahap dengan jumlah klaster yang akan dibentuk adalah 3 klaster. Berikut langkah-langkah analisis metode *Average linkage* :

Langkah 1 : Menghitung jarak kemiripan atau ketidakmiripan antar dua objek

Perhitungan jarak ini menggunakan rumus jarak *squared euclidean*. Contoh perhitungan jarak *squared euclidean* antar objek :

Perhitungan jarak antara objek ke-1 dan objek ke-2 (Tawiri dan Hative kecil).  $d(i, j) = (i_1 - j_1)^2 + (i_2 - j_2)^2 + \dots + (i_p - j_p)^2$ 

$$
= (136 - 225)^{2} + (18 - 13)^{2} + (10 - 13)^{2} + (0 - 0)^{2} + (8 - 2)^{2}
$$

 $= 8.170$ 

Perhitungan jarak antara objek ke-1 dan objek ke-2 (Tawiri dan Poka).  $d(i, j) = (i_1 - j_1)^2 + (i_2 - j_2)^2 + \dots + (i_p - j_p)^2$ 

$$
= (136 - 1114)^2 + (18 - 28)^2 + (10 - 13)^2 + (0 - 3)^2 + (8 - 5)^2
$$

 $= 1.016.351$ 

Perhitungan jarak antara objek 1 dan objek 4 (Tawiri dan Kate-kate).  $d(i, j) = (i_1 - j_1)^2 + (i_2 - j_2)^2 + \dots + (i_p - j_p)^2$ 

$$
= (136 - 277)^{2} + (18 - 22)^{2} + (10 - 15)^{2} + (0 - 0)^{2} + (8 - 0)^{2}
$$

 $= 19.986$ 

Hasil perhitungan antara objek 1 dan 2, objek 1 dan 3, dengan objek 1 dan 4 menunjukan bahwa jarak terdekatnya yaitu antara objek 1 dan 2, maka dari keempat objek tersebut objek 1 lebih mirip karakteristiknya dengan objek 2. Berdasarkan contoh perhitungan di atas dan hasil perhitungan menggunakan *software* SPSS diperoleh hasil yang sama dengan metode *Single Linkage*.

Langkah 2 : Proses analisis klaster menggunakan metode *Average linkage*

Pada langkah ini dilakukan penggabungan objek dengan jarak terdekat, yang hasilnya menjadi matriks baru atau perbaikan matriks jarak sebelumnya. Langkah tersebut dapat dilihat pada *output agglomerative schedule* yang merupakan gambaran tahap proses klastering, berikut penjelasannya :

Pada *stage* 1 terbentuk klaster antara objek 6 dan objek 7 dengan jarak 1.551 yang merupakan jarak terdekat. Karena proses ini terbentuk dari dua objek terdekat. Selanjutnya pada kolom *next stage* menunjukan bahwa objek selanjutnya akan bergabung dengan objek 6 dan 7 pada *stage* 5. Pada *stage* 5 terbentuk klaster antara objek 1 dan objek 6, sehingga sekarang klaster terdiri dari objek 1, objek 2,objek 4, objek 5, objek 6 dan objek 7 dengan jarak 30.325 yang merupakan jarak rata-rata objek yang bergabung dengan 2 objek sebelumnya. Selanjutnya pada kolom *next stage* menunjukan bahwa objek selanjutnya akan bergabung pada *stage* 6 . Pada *stage* 6 terbentuk klaster antara objek 1 dan 3 sehingga sekarang klaster terdiri dari objek 1, objek 2, objek 3, objek 4, objek 5, objek 6, dan objek 7 dengan nilai jarak 995516,7. Selanjutnya pada kolom *next stage* adalah 0 yang berarti proses klaster berhenti. Proses klastering juga dapat dilihat pada dendogram. Berikut gambar dendogram dari proses *Average linkage*:

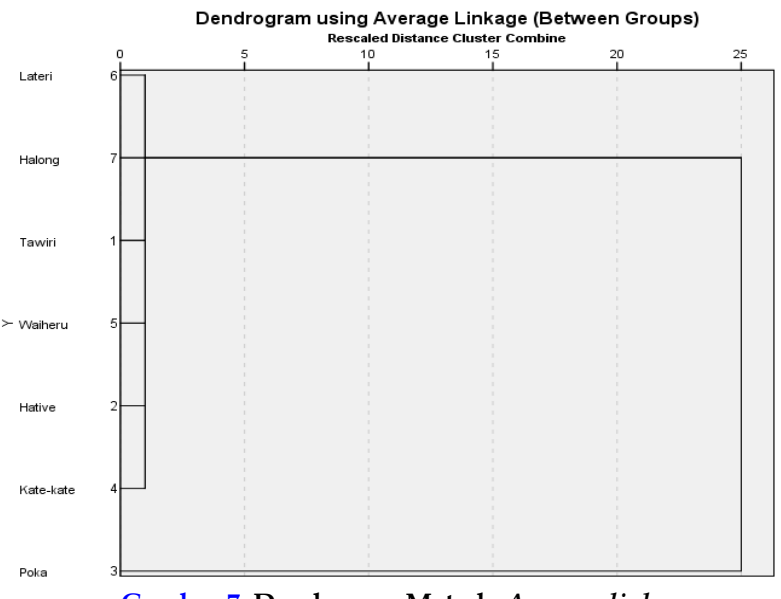

**Gambar 7. Dendogram Metode** *Average linkage*

Langkah 3 : Melakukan perbaikan matriks dari proses *Average linkage*

Perbaikan matriks dilakukan untuk menggabungkan klaster baru yang mengalami perubahan. Berikut contoh perhitungan menggunakan persamaan

$$
d_{(6,7)2} = \frac{d_{(6,2)} + d_{(7,2)}}{(2)1}
$$
  
= 
$$
\frac{27.803 + 42.232}{2} = 35.0175
$$

$$
d_{(6,7)3} = \frac{d_{(6,3)} + d_{(7,3)}}{(2)1}
$$
  
= 
$$
\frac{1.173.104 + 1.259.255}{2} = 1.216.179.5
$$

Demikian seterusnya hingga perbaikan matriks jarak semua objek yang digabung seperti dalam proses *agglomeration schedule* telah dilakukan.

Langkah 4 : Menentukan jumlah anggota klaster

Langkah selanjutnya menentukan jumlah anggota masing-masing klaster dari hasil klastering metode *average linkage*. Berikut disajikan dalam **Tabel 5** :

| Tabel 5. Anggota Hasil Pengelompokkan <i>Average Linkage</i> |        |                                          |
|--------------------------------------------------------------|--------|------------------------------------------|
| Klaster                                                      | Jumlah | Anggota                                  |
|                                                              |        | Tawiri, Hative Kecil, kate-kate, Waiheru |
|                                                              |        | Lateri, Halong                           |
| з                                                            |        | Poka                                     |

**Tabel 5. Anggota Hasil Pengelompokkan** *Average Linkage*

Berdasarkan **Tabel 5**, anggota klaster 1 berjumlah empat objek, yaitu Tawiri, Hative Kecil, Kate-kate, Waiheru. Anggota klaster 2 berjumlah dua objek, yaitu Lateri dan Halong. Anggota klaster 3 berjumlah satu objek, yaitu Poka.

Langkah 5 : Menentukan nama/label pada klaster

Nama/label ini merupakan ciri-ciri dari klaster. Pemberian nama/label tersebut untuk menggambarkan isi klaster. Menurut (Trimulia, 2017) isi klaster dapat digambarkan dari niai rata-rata tiap klaster. Berikut ini merupakan hasil pelabelan tiap klaster dengan anggotanya masing-masing :

Klaster 1 jumlah anggota empat objek, yaitu Sungai Tawiri, Sungai Hative Kecil, Sungai Kate-kate, dan Sungai Waiheru. Karakteristik dari klaster ini adalah wilayah dengan sebaran sampah yang sedang dengan jumlah tiap jenis sampah plastik dan karet (204,75), kaca (17,50), bahan pakaian (17,00), logam (2,00) dan kertas (3,00).

Klaster 2 jumlah anggota dua objek, yaitu Sungai Lateri dan Sungai Halong. Karakteristik dari klaster ini adalah wilayah dengan sebaran sampah yang rendah dengan jumlah tiap jenis sampah plastik dan karet (41,50), kaca (37,00), bahan pakaian ( 9,50), logam (0,50) dan kertas (1,00). Klaster 3 jumlah anggota satu objek, yaitu Sungai Poka. Karakteristik dari klaster ini adalah wilayah dengan sebaran sampah yang tinggi dengan jumlah tiap jenis sampah plastik dan karet (1144,00), kaca (28,00), bahan pakaian (23,00), logam (3,00) dan kertas (5,00).

## **3.5 Pemilihan Metode Terbaik**

Pemilihan metode terbaik dalam pengklasteran dilakukan dengan menentukan rasio nilai simpangan baku dalam klaster (SW) dan simpangan baku antar klaster (SB). 1). Simpangan Baku Metode SOM

a). Menghitung simpangan baku dalam klaster  $(SW)$ 

Perhitungan simpangan baku tiap klaster menggunakan persamaan. Jika hanya terdapat 1 objek dalam klaster, maka S bernilai 0 atau tidak berpengaruh. Simpangan baku klaster 1, dengan nilai rata-rata variabel setiap objek :

$$
S_1 = \sqrt{\frac{\sum_{i=1}^{n} (x_i - x_k)^2}{n-1}}
$$
  
= 
$$
\sqrt{\frac{(34.40 - 23.40) + (22.60 - 23.40) + (13.20 - 23.40)^2}{3-1}}
$$

 $= 10,62$ 

Simpangan baku klaster 2, dengan nilai rata-rata variabel setiap objek

$$
S_2 = \sqrt{\frac{\sum_{i=1}^{n} (x_i - x_k)^2}{n-1}}
$$
  
=  $\sqrt{\frac{(50,80 - 53,67) + (62,80 - 53,67) + (47,40 - 53,67)^2}{3-1}}$   
= 8,09

Simpangan baku klaster 3 bernilai 0. Karena klaster 3 hanya terdapat satu objek, maka S tidak berpengaruh.

Selanjutnya simpangan baku dalam klaster (SW) menggunakan persamaan , sebagai berikut :

$$
S_{w} = \frac{\sum_{k=1}^{K} S_{k}}{K}
$$
  
= 
$$
\frac{(10,62+8,09+0)}{3}
$$
  
= 6,24

b) Menghitung simpangan baku antar klaster Sb

Nilai rata-rata masing-masing klaster :  $\overline{X_1} = 23,40$ ,  $\overline{X_2} = 53,67$ ,  $\overline{X_3} = 240,60$ , diperoleh nilai rata-rata keseluruhan klaster :

$$
\bar{\bar{X}} = \frac{23,40+53,67+240,60}{3}
$$

$$
= 105,89
$$

Selanjutnya dihitung nilai simpangan baku antar klaster menggunakan persamaan

$$
S_B = \sqrt{\frac{\sum_{k=1}^{K} (x_k - \bar{x})^2}{K}}
$$
  
=  $\sqrt{\frac{(23.40 - 105.89) + (53.67 - 105.60) + (240.60 - 105.60)^2}{3}}$   
= 117.64

c) Menghitung rasio antara  $SW$  dan  $SB$ 

Setelah nilai simpangan baku dalam klaster dan antar klaster diperoleh, maka akan dihitung rasio dari kedua simpangan baku menggunkan persamaan

$$
R = \frac{6.24}{117.64} \times 100\%
$$
  
= 5%

2). Simpangan Baku Metode *Single Linkage*

a). Menghitung simpangan baku dalam klaster  $(SW)$ 

Perhitungan simpangan baku dalam klaster menggunakan persamaan. Jika hanya terdapat 1 objek dalam klaster, maka S bernilai 0 atau tidak berpengaruh.

Simpangan baku klaster 1, dengan nilai rata-rata variabel setiap objek.

$$
S_1 = \sqrt{\frac{\sum_{i=1}^{n} (x_i - x_k)^2}{n - 1}}
$$
  
=  $\sqrt{\frac{(34.4 - 48.85) + (47.4 - 48.85) + (50.8 - 48.85) + (62.8 - 48.85)^2}{4 - 1}}$   
= 11.68

Simpangan baku klaster 2, dengan nilai rata-rata variabel setiap objek

$$
S_2 = \sqrt{\frac{\sum_{i=1}^{n} (x_i - x_k)^2}{n-1}}
$$
  
=  $\sqrt{\frac{(22.6 - 17.9) + (13.2 - 17.9)^2}{2 - 1}}$   
= 6.65

Simpangan baku klaster 3 bernilai 0. Karena klaster 3 hanya terdapat satu objek, maka S tidak berpengaruh.

Selanjutnya simpangan baku dalam klaster (SW) menggunakan persamaan , sebagai berikut :

$$
S_w = \frac{\sum_{k=1}^{K} S_k}{K}
$$
  
= 
$$
\frac{(11,68+6,65+0)}{3}
$$
  
= 6,11

b) Menghitung simpangan baku antar klaster Sb

Nilai rata-rata masing-masing klaster :  $\overline{X_1} = 48,85$ ,  $\overline{X_2} = 17,9$ ,  $\overline{X_3} = 240,6$ , diperoleh nilai rata-rata keseluruhan klaster :

$$
\frac{48,85+17,9+240,6}{3}
$$

$$
= 102,45
$$

 $\bar{X}$ 

 $\overline{R}$ 

Selanjutnya dihitung nilai simpangan baku antar klaster menggunakan persamaan :

$$
S_B = \sqrt{\frac{\sum_{k=1}^{K} (x_k - \bar{x})^2}{K}}
$$
  
=  $\sqrt{\frac{(48,85 - 102,45) + (47,4 - 102,45) + (50,8 - 102,45) + (62,8 - 102,45)^2}{3}}$   
= 98,50

c) Menghitung rasio antara  $SW$  dan  $SB$ 

Setelah nilai simpangan baku dalam klaster dan antar klaster diperoleh, maka akan dihitung rasio dari kedua simpangan baku menggunkan persamaan :

$$
=\frac{6,11}{98,50} \times 100\%
$$

- 3). Simpangan Baku Metode *Average Linkage*
- a). Menghitung simpangan baku dalam klaster  $(SW)$

Perhitungan simpangan baku dalam klaster menggunakan persamaan. Jika hanya terdapat 1 objek dalam klaster, maka S bernilai 0 atau tidak berpengaruh. Simpangan baku klaster 1, dengan nilai rata-rata variabel setiap objek.

$$
S_1 = \sqrt{\frac{\sum_{i=1}^{n} (x_i - x_k)^2}{n - 1}}
$$
  
=  $\sqrt{\frac{(34.4 - 48.85) + (47.4 - 48.85) + (50.8 - 48.85) + (62.8 - 48.85)^2}{4 - 1}}$   
= 11.68

Simpangan baku klaster 2, dengan nilai rata-rata variabel setiap objek

$$
S_2 = \sqrt{\frac{\sum_{i=1}^{n} (x_i - x_k)^2}{n-1}}
$$
  
=  $\sqrt{\frac{(22.6 - 17.9) + (13.2 - 17.9)^2}{2 - 1}}$   
= 6.65

Simpangan baku klaster 3 bernilai 0. Karena klaster 3 hanya terdapat satu objek, maka S tidak berpengaruh.

Selanjutnya dihitung simpangan baku dalam klaster (SW) menggunakan persamaan, sebagai berikut :

$$
S_W = \frac{\sum_{k=1}^{K} S_k}{K}
$$
  
= 
$$
\frac{(11,68+6,65+0)}{3}
$$
  
= 6,11

b) Menghitung simpangan baku antar klaster Sb

Nilai rata-rata masing-masing klaster :  $\overline{X_1} = 48,85$  , $\overline{X_2} = 17,9$ ,  $\overline{X_3} = 240,6$ diperoleh nilai rata-rata keseluruhan klaster :

$$
\bar{\bar{X}} = \frac{48,85 + 17,9 + 240,6}{3}
$$

$$
= 102,45
$$

Selanjutnya dihitung nilai simpangan baku antar klaster menggunakan persamaan :

$$
S_B = \sqrt{\frac{\sum_{k=1}^{K} (x_k - \bar{x})^2}{K}}
$$
  
= 
$$
\sqrt{\frac{(48,85 - 102,45) + (47,4 - 102,45) + (50,8 - 102,45) + (62,8 - 102,45)^2}{3}}
$$

c). Menghitung rasio antara  $SW$  dan  $SB$ 

Setelah nilai simpangan baku dalam klaster dan antar klaster diperoleh, maka akan dihitung rasio dari kedua simpangan baku menggunkan persamaan

$$
R = \frac{6.11}{98.50} \times 100\%
$$

 $= 6\%$ 

Hasil perhitungan nilai rasio simpangan baku yang disajikan dalam **Tabel 6**, sebagai berikut :

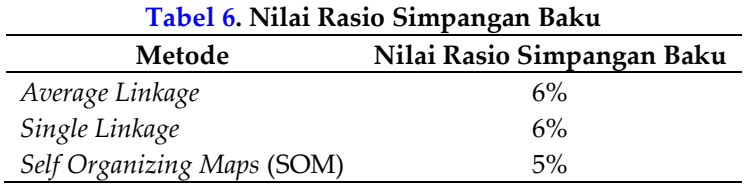

Berdasarkan **Tabel 6** diperoleh metode terbaik adalah metode *Self Organizing Map* (SOM) dengan nilai rasio terkecil, yaitu 0,05 atau 5 %.

## **4. KESIMPULAN**

.

Berdasarkan hasil penelitian dan analisis yang telah dilakukan, dapat disimpulkan sebagai berikut :

1) Pengelompokkan wilayah sebaran sampah berdasarkan jenis sampah di Kecamatan Teluk Ambon menggunakan metode SOM, Single Linkage, Average Linkage ke dalam tiga cluster, sebagai berikut :

Untuk metode *Self Organizing Maps (SOM)*

- a) Klaster 1 jumlah anggota tiga objek, yaitu yaitu Sungai Tawiri, Sungai Lateri, dan Sungai Halong.
- b) Klaster 2 jumlah anggota tiga objek, yaitu Sungai Hative, Sungai Kate-kate, dan Sungai Waiheru.
- c) Klaster 3 jumlah anggota satu objek, yaitu, Sungai Poka.

Untuk metode *Single Linka*ge

- a) Klaster 1 jumlah anggota empat objek, yaitu Sungai Tawiri, Sungai Hative Kecil, Sungai Kate-kate, dan Sungai Waiheru.
- b) Klaster 2 jumlah anggota dua objek, yaitu Sungai Lateri dan Sungai Halong.
- c) Klaster 3 jumlah anggota satu objek, yaitu Sungai Poka.

Untuk metode *Average Linkage*

- a) Klaster 1 jumlah anggota empat objek, yaitu Sungai Tawiri, Sungai Hative Kecil, Sungai Kate-kate, dan Sungai Waiheru.
- b) Klaster 2 jumlah anggota dua objek, yaitu Sungai Lateri dan Sungai Halong.
- c) Klaster 3 jumlah anggota satu objek, yaitu Sungai Poka.

# **DAFTAR PUSTAKA**

Achmad norival, 2018. (2018). *Perilaku masyarakat di bagian tengah batang ino terhadap sampah di nagari salimpuang kecamatan salimpuang kabupaten tanah datar, jurnal buana – vol-2 no-1 tahun 2018*.

Blum, h. L. (1974). Bab 1 pendahuluan, chap.1

- Bunkers, dkk. 199. (2019). *Perbandingan analisis klaster metode average linkage dan metode ward (kasus: ipm provinsi sulawesi selatan)*.
- Gundono. (2014). *Analisis klaster*. Chap 1
- Haryono, p., a, s. S., kusdiartini, v. &, & listiati, e. E. (2013). *Kesadaran pemilahan sampah rumah tangga pada masyarakat kota semarang dan yogyakarta. Seri kajian ilmiah, 15(1), 16-27*.
- Mulasari. (2012). *Hubungan tingkat pengetahuan dan sikap terhadap perilaku masyarakat dalam mengolah sampah*.
- Nabila, d. R. (2021). (2021). *Evaluasi pelaksanaan pengelolaan sampah di pasar baru kwanyar kota bangkalan tahun 2021.*
- Rh puriana, r mardhika, mm faruq, a. C., & kanigara 1 (2), 173-178, 2021. (2021). *Meningkatkan kesadaran masyarakat untuk menjaga kebersihan lingkungan dengan cara membuang sampah pada tempatnya dan cara pengelolahan sampah*.
- Riyana putri dan edy widodo. (2017). *Analisis klaster hierarki untuk pengelompokkan kabupaten/kota di jawa tengah berdasarkan indikator indeks pembangunan manusia (ipm) tahun 2015*.
- Rizal. (2011). *Analisis pengelolaan persampahan perkotaan (sudi kasus pada kelurahan boya kecamatan banawa kabupaten donggala)*.
- Sudradjat. (2006). *Mengelola sampah kota,jakarta: penabar suwadaya.*
- Usman, h. Dan n. S. (2013). *Aplikasi teknik multivariate untuk riset pemasaran, pt raja grafindo persada, jakarta.*
- Wardhana. (2004). *Dampak pencemaran lingkungan. Edisi revisi. Penerbit andi offset: yogyakarta*.
- Widiarti. (2012). *Pengelolaan sampah berbasis "zero waste" skala rumah tangga secara mandiri*.
- Yurika fauzia dan astridya paramita. (2013). *Nalisis klaster kecamatan berdasarkan jenis jenis sampah di kota yogyakarta tahun 2017*.